# Photonic Dispersion with Deep Learning

### Photonic Crystals

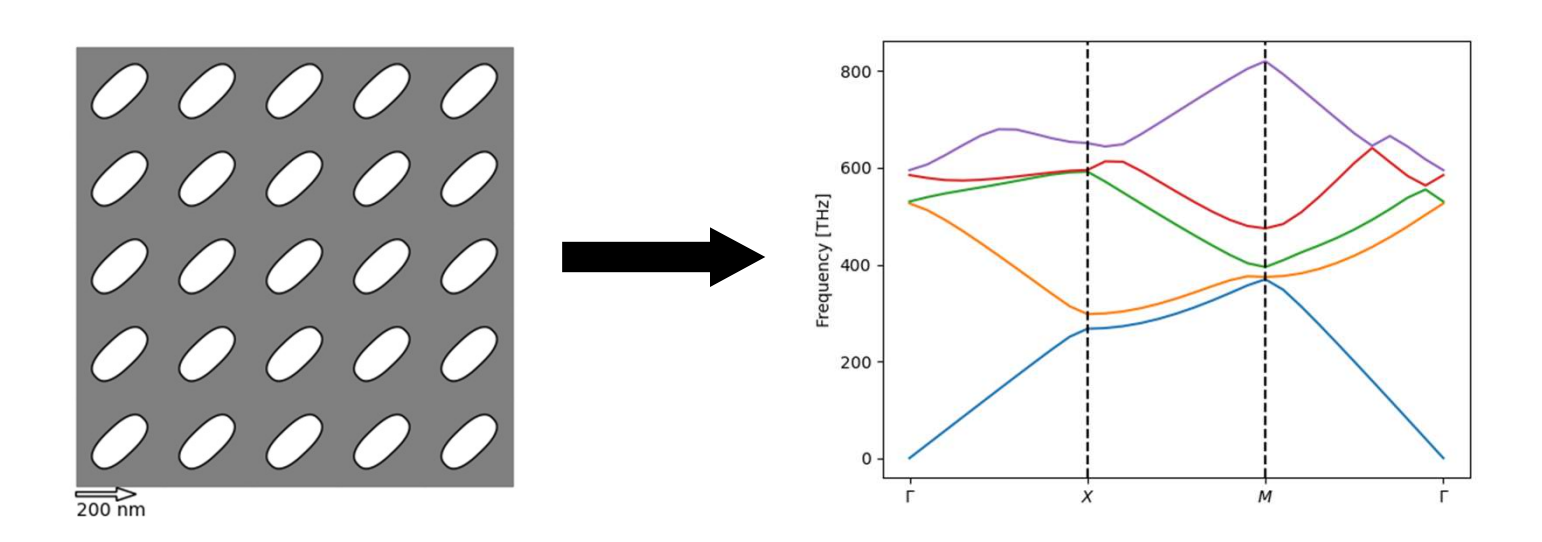

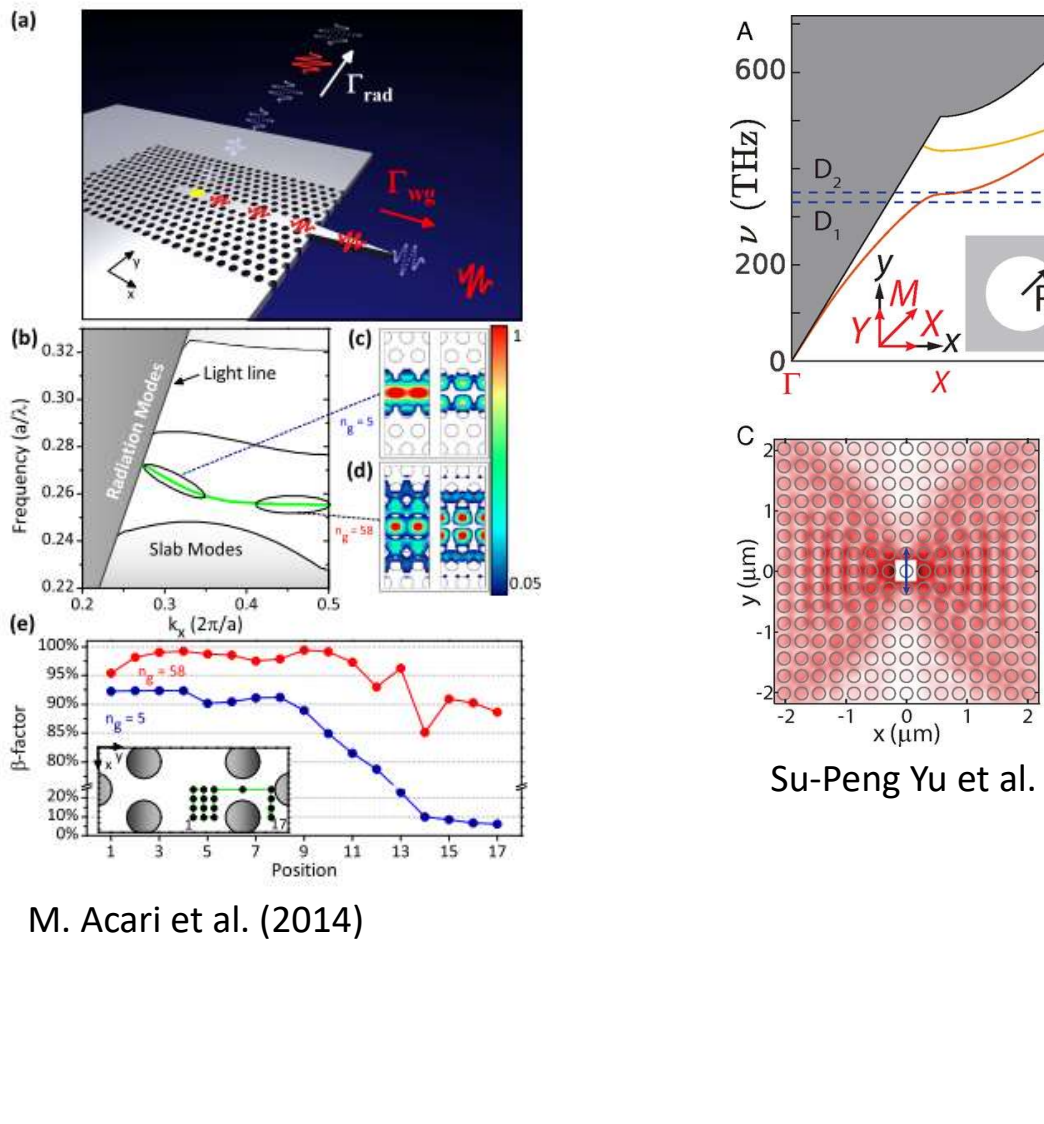

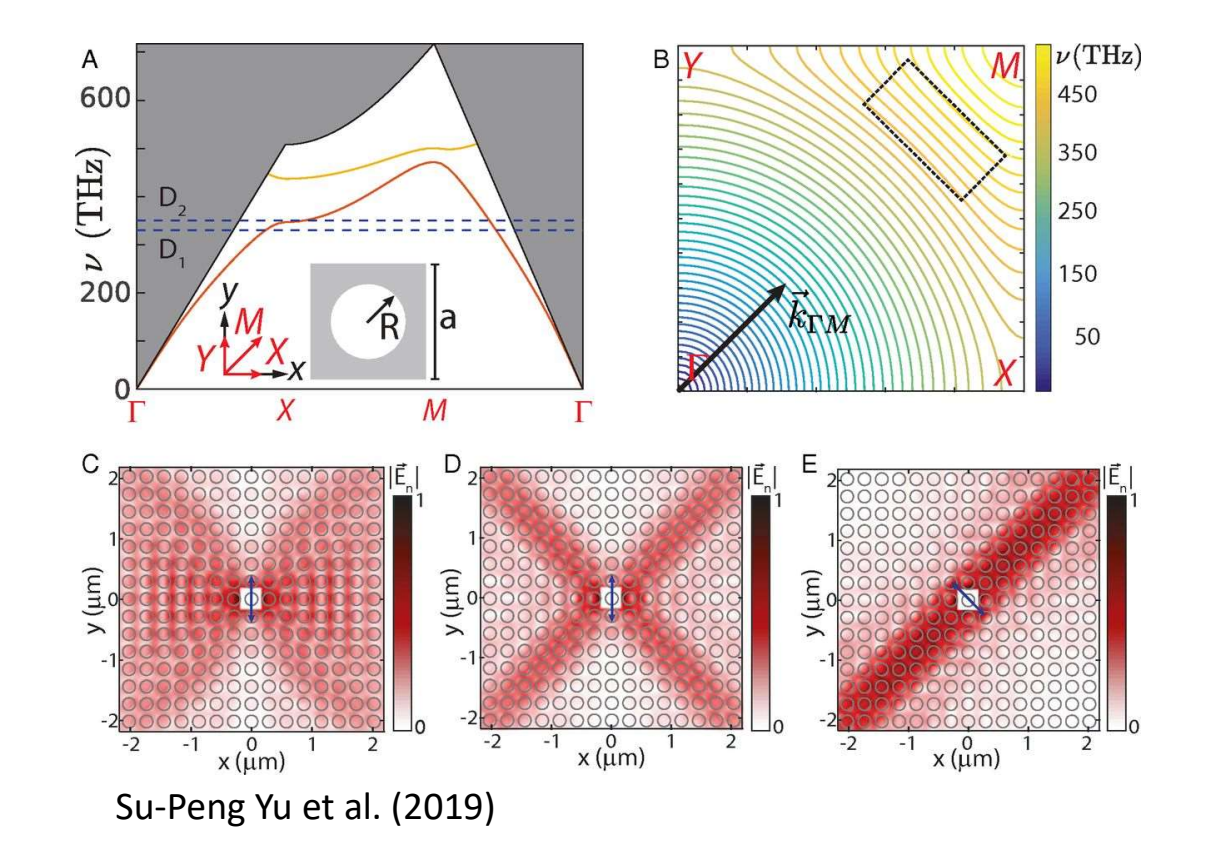

#### Deep learning for the design of photonic structures

Wei Ma, Zhaocheng Liu, Zhaxylyk A. Kudyshev, Alexandra Boltasseva  $\boxdot$ , Wenshan Cai  $\boxdot$  & Yongmin Liu  $\boxdot$ 

Nature Photonics 15, 77-90 (2021) Cite this article

#### Plasmonic nanostructure design and characterization **via Deep Learning**

Itzik Malkiel, Michael Mrejen, Achiya Nagler, Uri Arieli, Lior Wolf & Haim Suchowski<sup>□</sup>

Light: Science & Applications 7, Article number: 60 (2018) Cite this article

#### Machine learning and applications in ultrafast photonics

Goëry Genty<sup>□</sup>, Lauri Salmela, John M. Dudley, Daniel Brunner, Alexey Kokhanovskiy, Sergei Kobtsev & Sergei K. Turitsyn

Nature Photonics 15, 91-101 (2021) Cite this article

## Training Data

- Generate data with simulations Training Data<br>• Generate data with simulations<br>• COMSOL – FEM<br>• ~21,000 unique geometries
- 
- ~21,000 unique geometries

## Parameterize structure

• Superellipse

Parameterize structure

\nSuperellipse

\n
$$
x(t) = |\cos^{2/n}t| \, r \, \text{sgn}(\cos(t))
$$
\n
$$
y(t) = e |\sin^{2/n}t| \, r \, \text{sgn}(\sin(t))
$$
\n
$$
t \in \{0, 2\pi\}
$$
\n
$$
R = \begin{bmatrix} \cos \theta & -\sin \theta \\ \sin \theta & \cos \theta \end{bmatrix}
$$

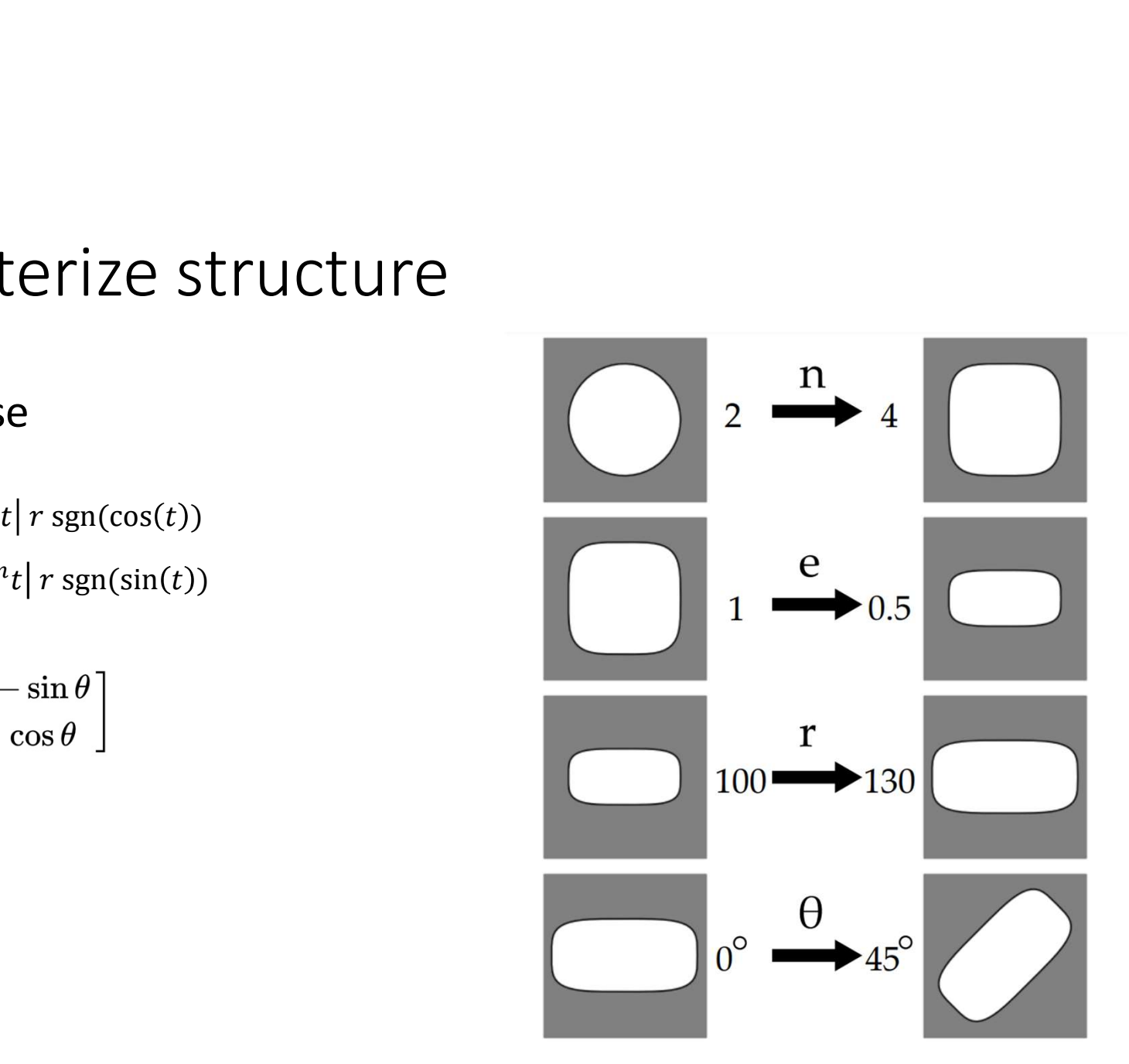

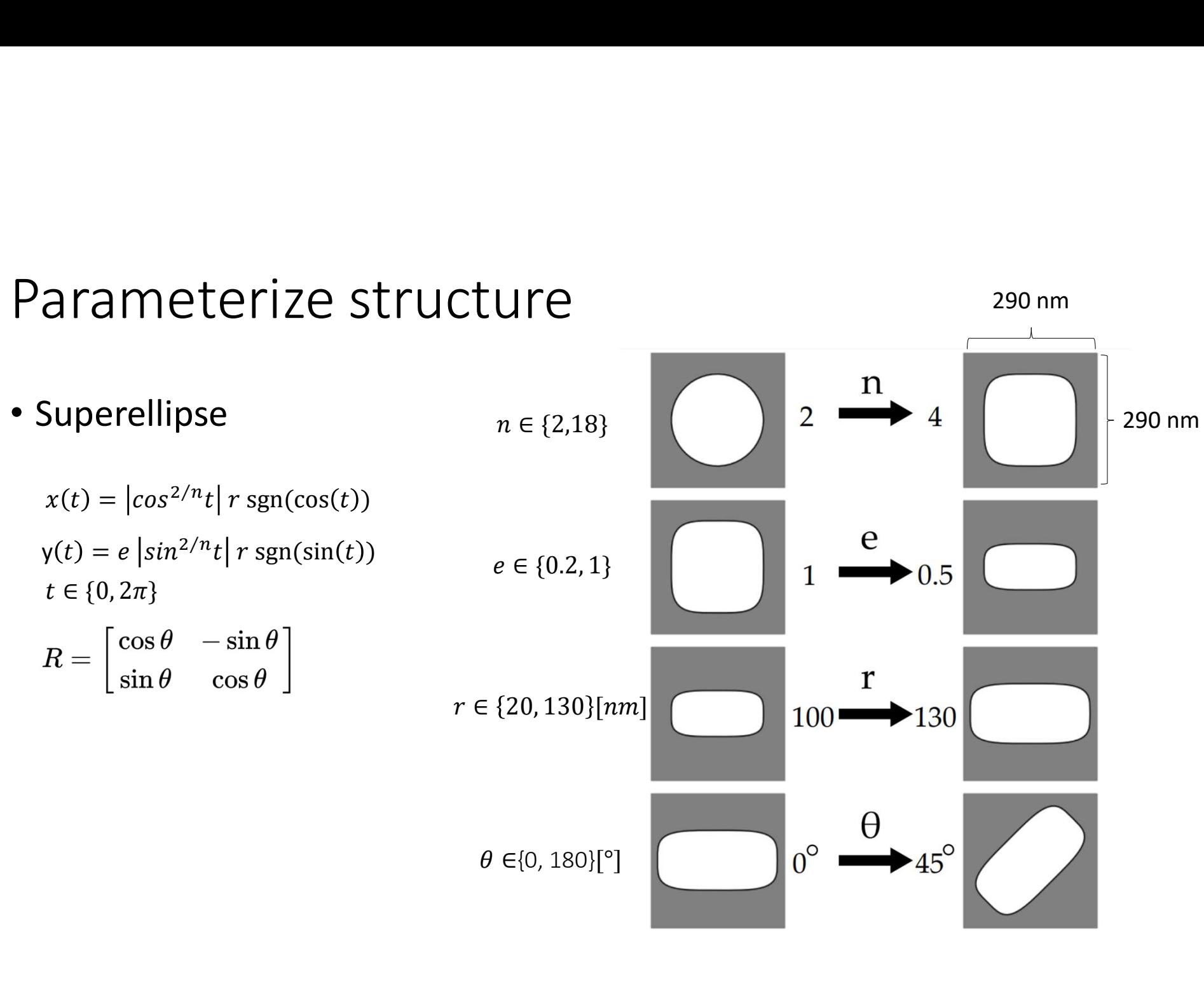

#### Parameterize structure

## The simulation

- Build geometry from sampled parameters
- Discretize it
- Sweep boundary conditions
- Solve Maxwell's equations for first 5 eigenfrequencies

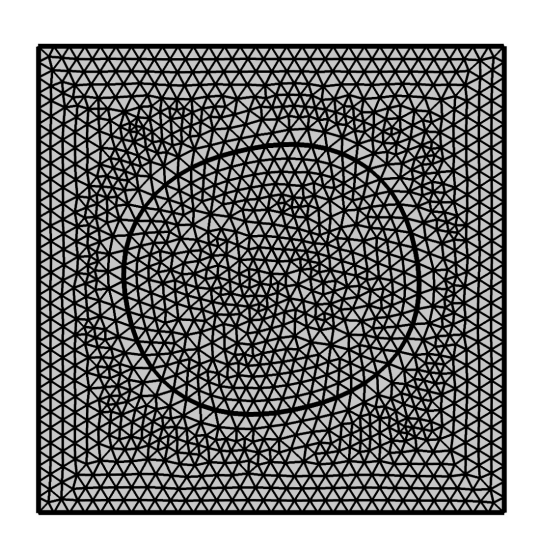

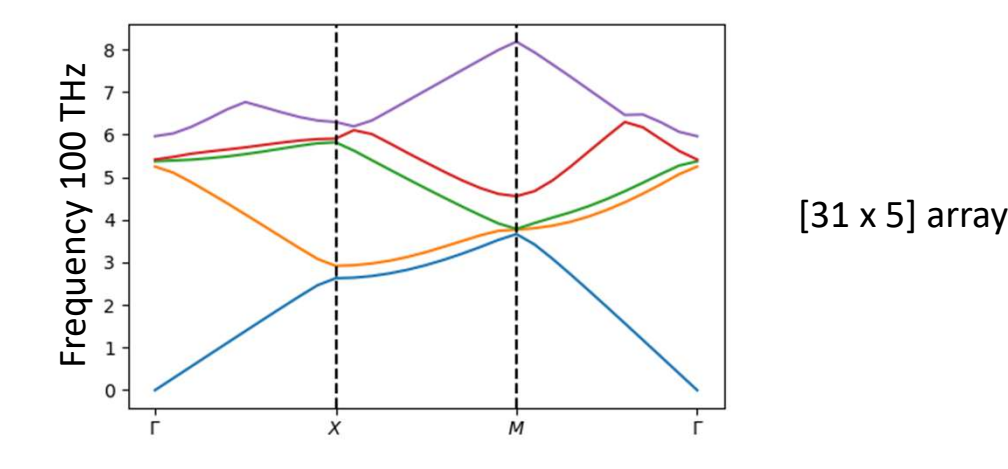

## The flow of data

- Parameters sampled in MATLAB
- COMSOL called from MATLAB and geometry is simulated
- Solution exported to .txt file on local PC
- Moved to Erda intermittently
- The flow of data<br>• Parameters sampled in MATLAB<br>• COMSOL called from MATLAB and geometry is simulated<br>• Solution exported to .txt file on local PC<br>• Moved to Erda intermittently<br>• Can be accessed with sftp, e.g. with Param

#### Architecture of NN

- Problem type: Multi-regression.
- Independent bands  $\Rightarrow$  Block approach.
- Normalized data through Quantile Transformation.
- Bidrectional NN  $^{[1]}$  : Inverse + Direct
- Loss function:

 $Loss = nn.MSELoss()_{Inverse} + nn.MSELoss()_{Direct}$ 

Easy to implement GPU use: CUDA. (GTX 3070 available)

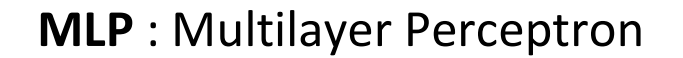

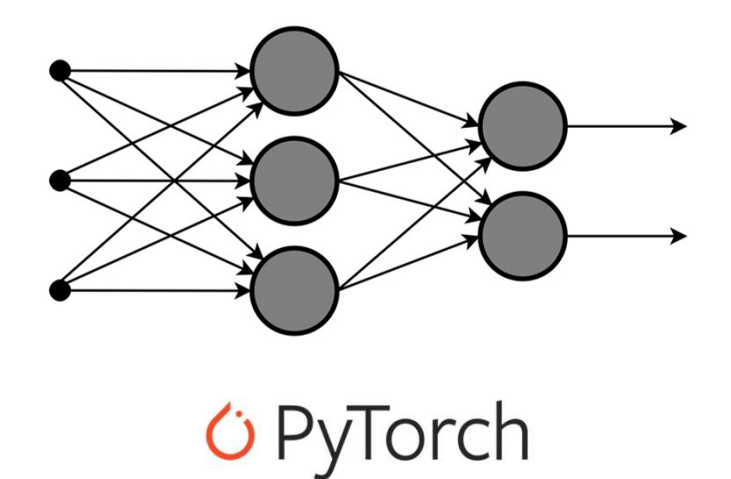

[1] Malkiel, I. et al. Plasmonic nanostructure design and characterization via deep learning. Light Sci. Appl. 7, 60 (2018).

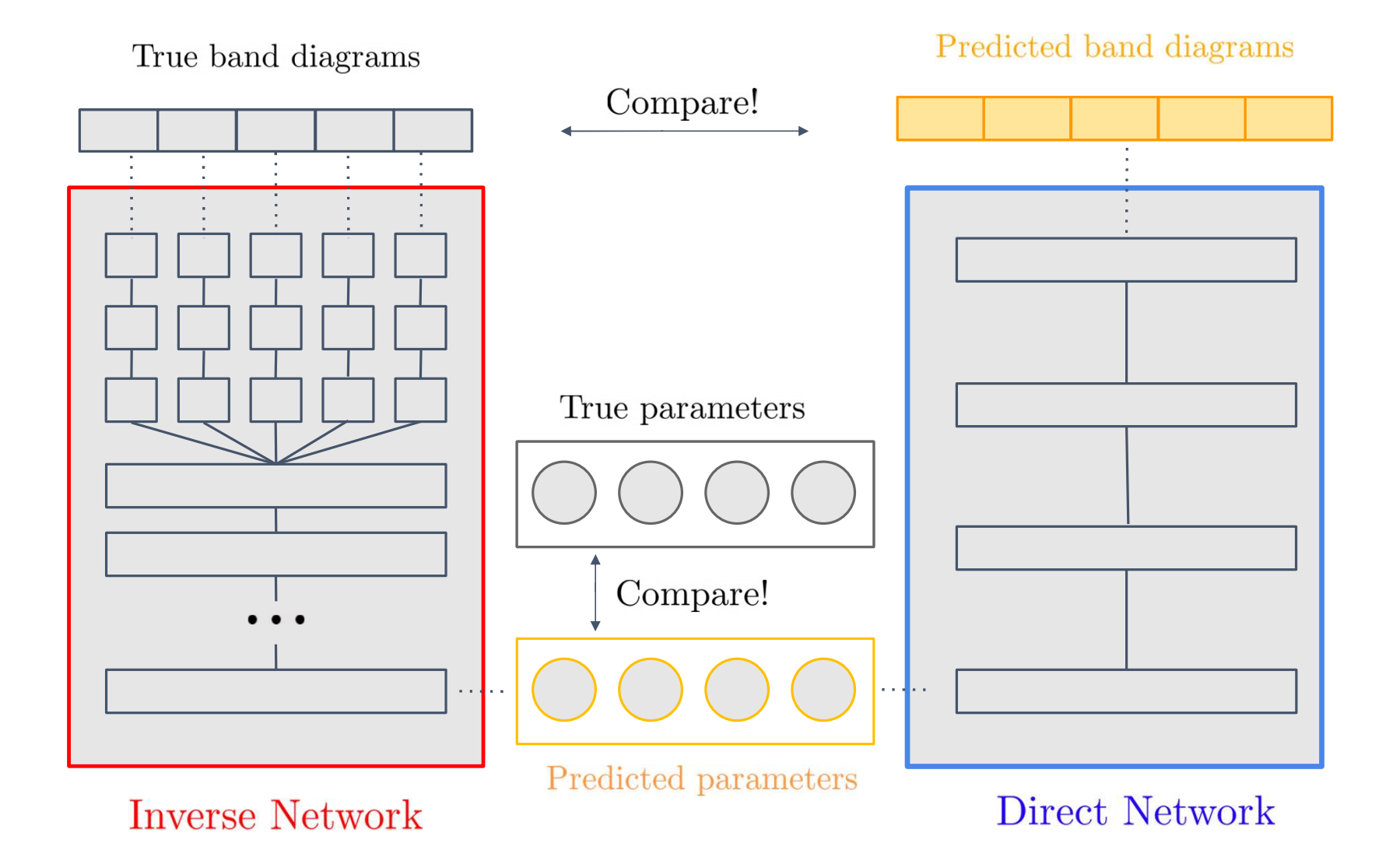

#### Some of the techniques

- Dropout
- Batch normalization
- Weights inizialization, easier for optimizer
- Different optimizer choices (and results)

#### Parameter & band predictions

- In the beginning we were getting the mean value predicted for parameter n.
	- Lack of complexity and weak correlation to band structure.

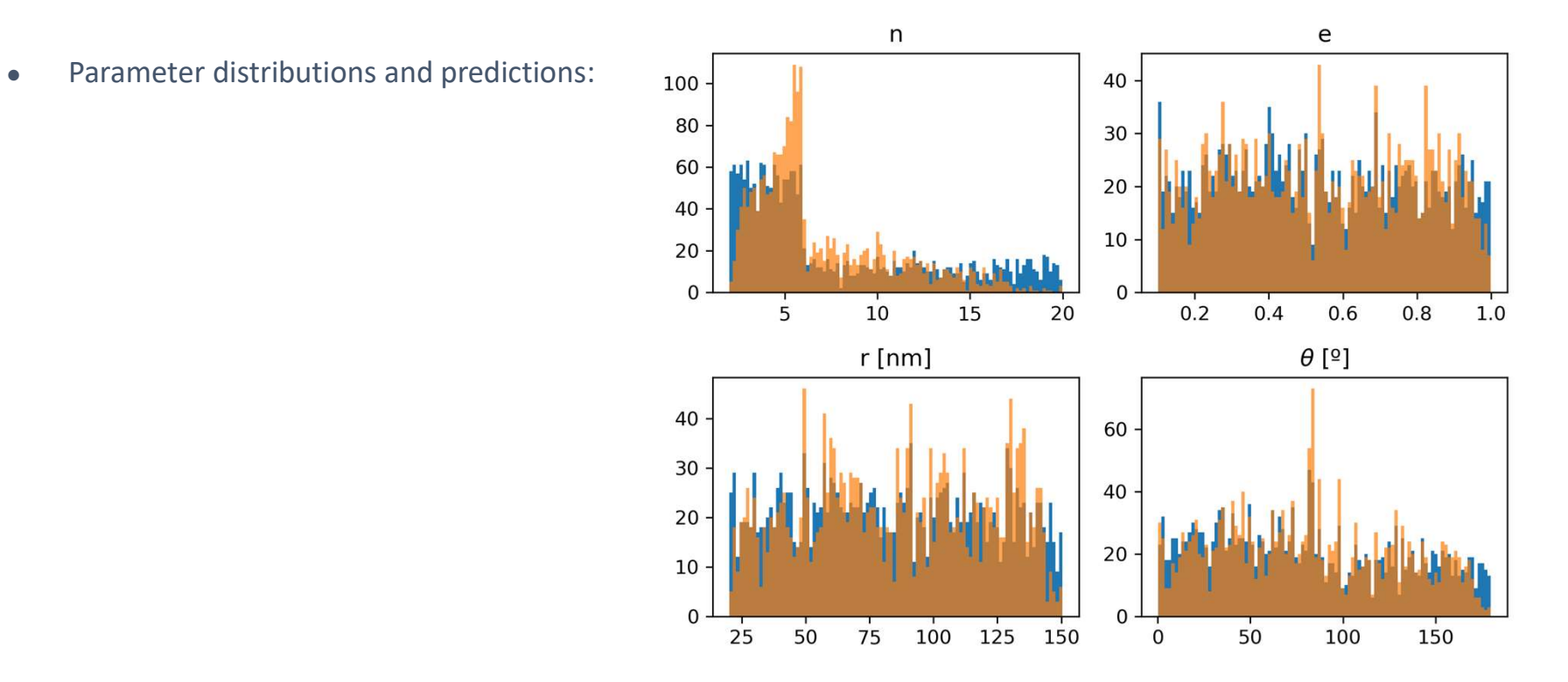

## Parameter & band predictions

- N dependence is very weak
- $\theta$  errors may be due to symmetric geometries

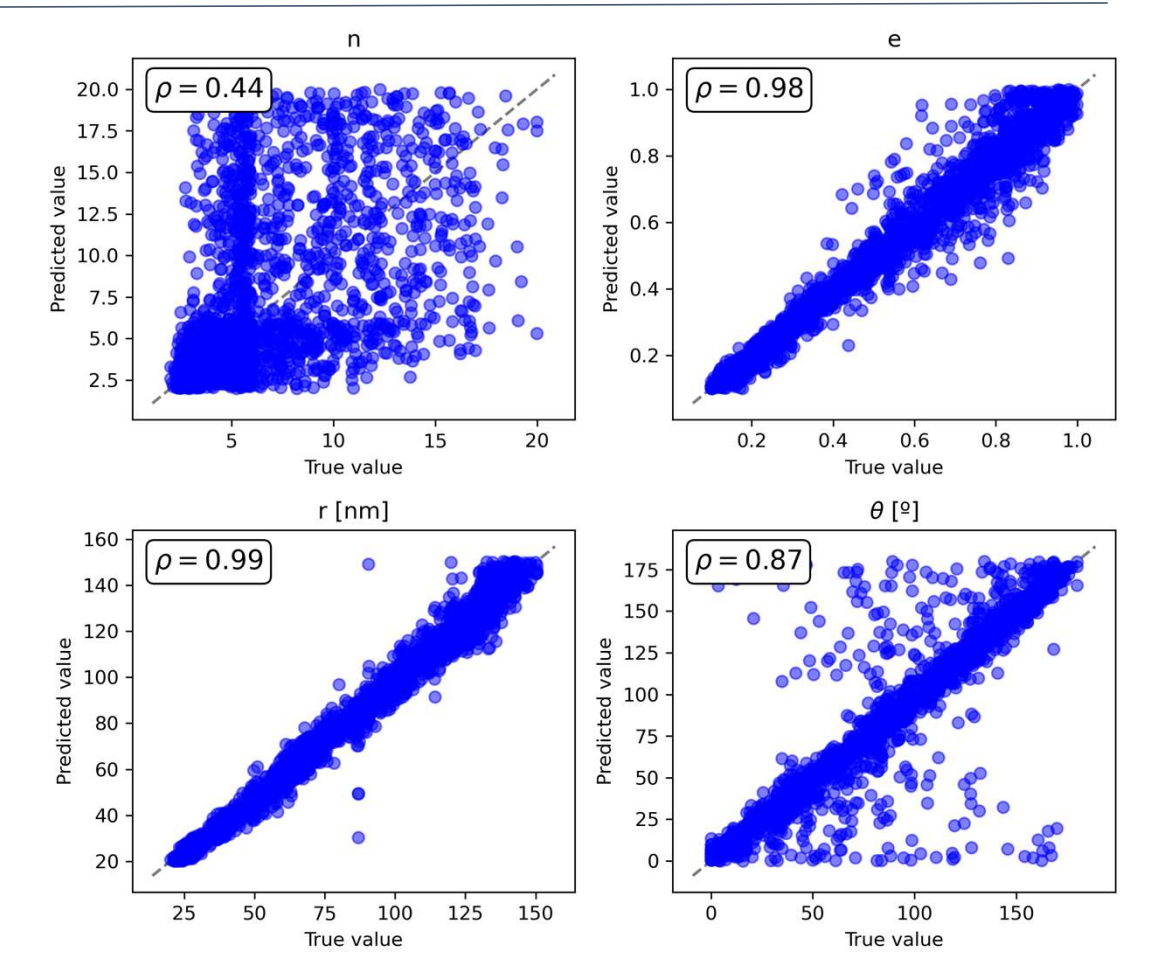

## Example

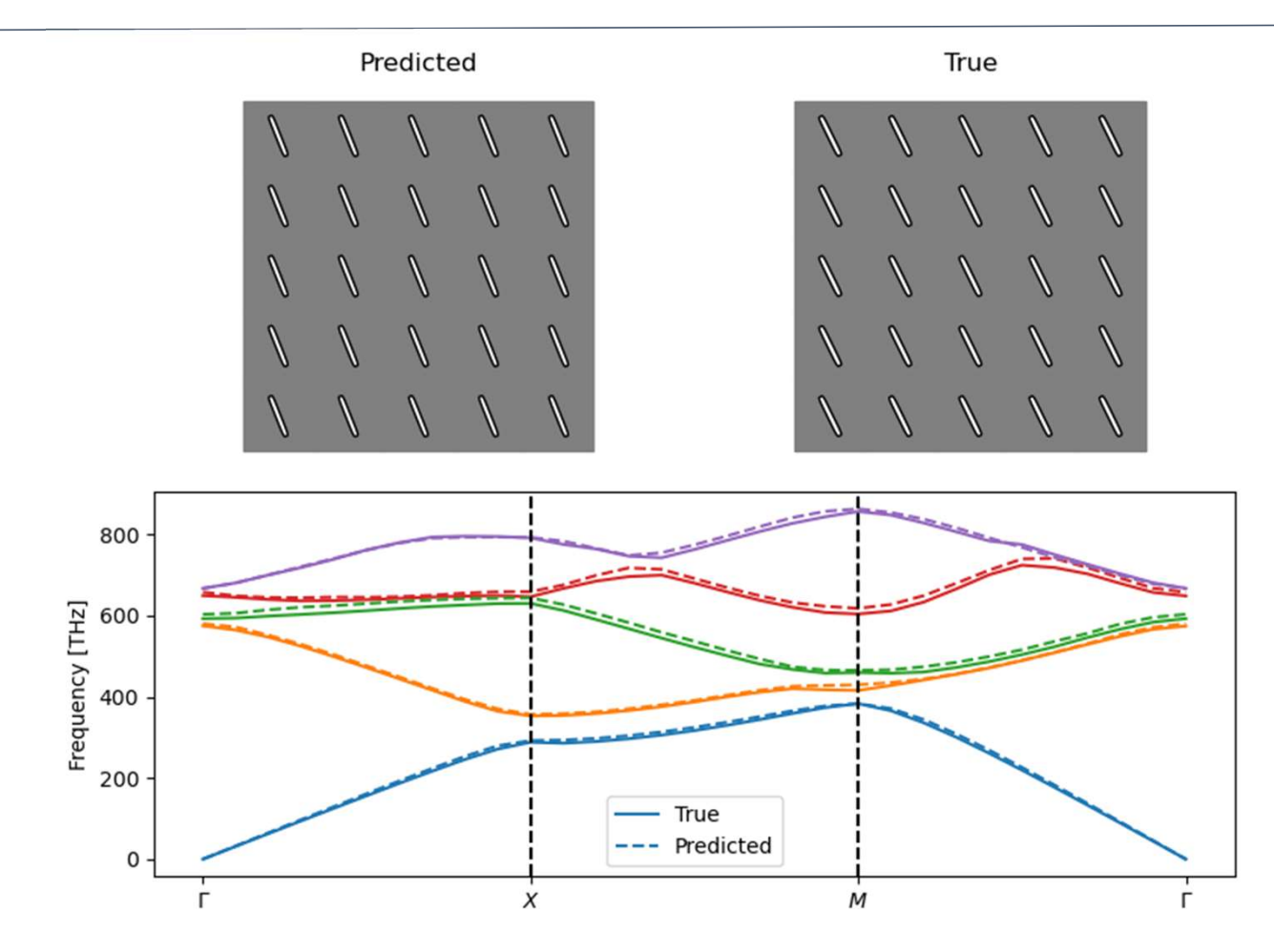

#### Further work

How can we improve on this approach?

- More complex shapes.
- Add TE modes.
- Include more physical inputs (i.e. derivatives of bands).
- Include more simulation data.
- Go from 2D to 3D and add thickness parameter.

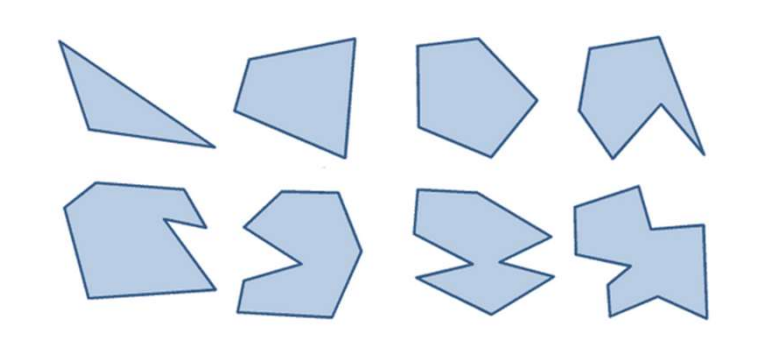

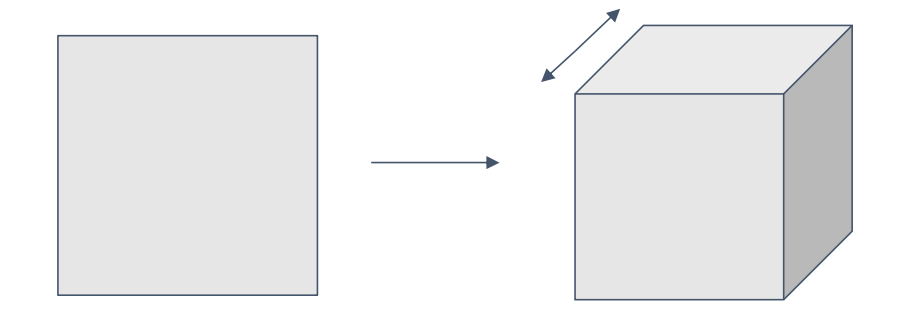

# THANK YOU

## Model summary

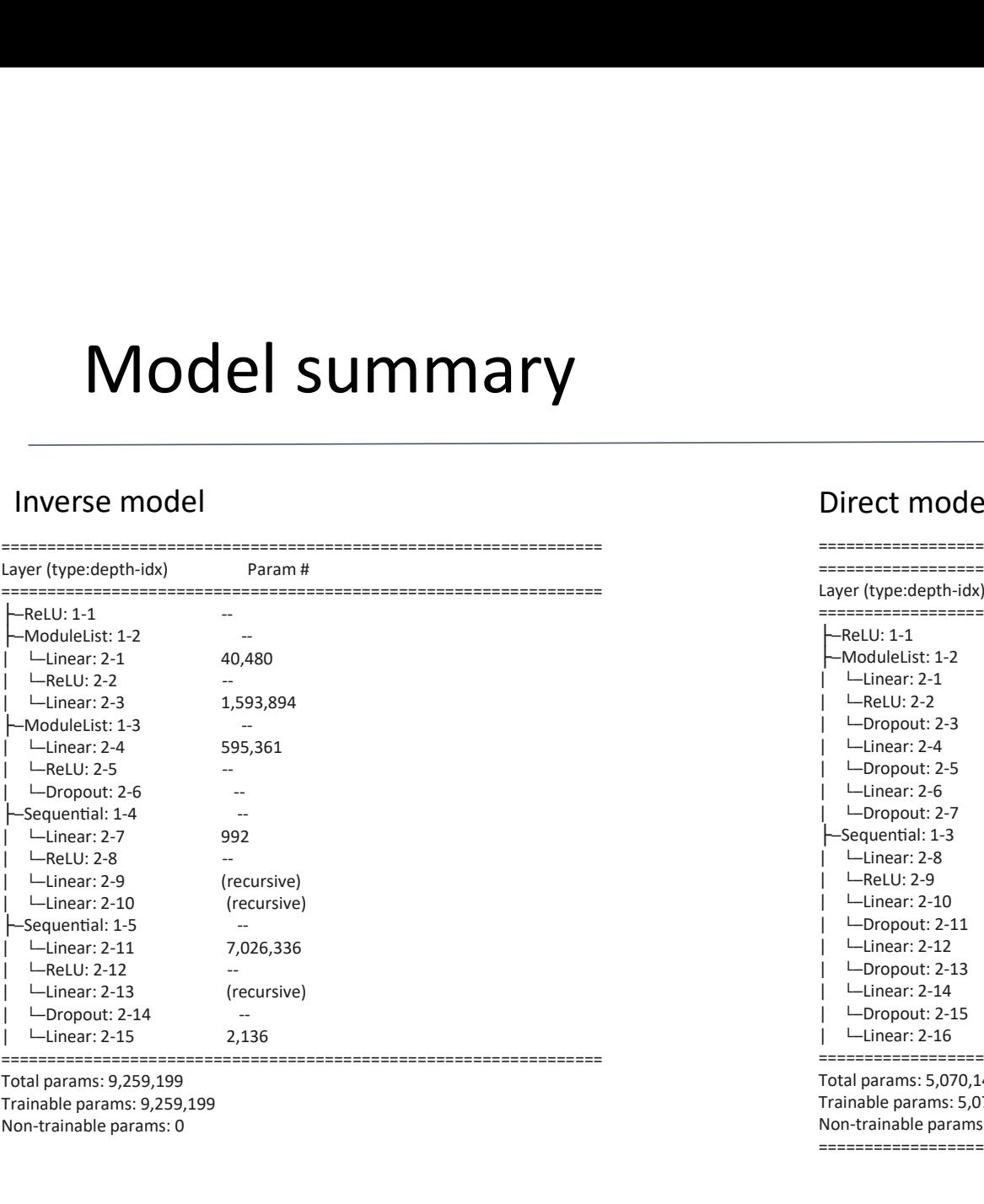

#### Total params: 9,259,199 Trainable params: 9,259,199 Non-trainable params: 0

#### Inverse model and the contract of the Direct model of the Direct model

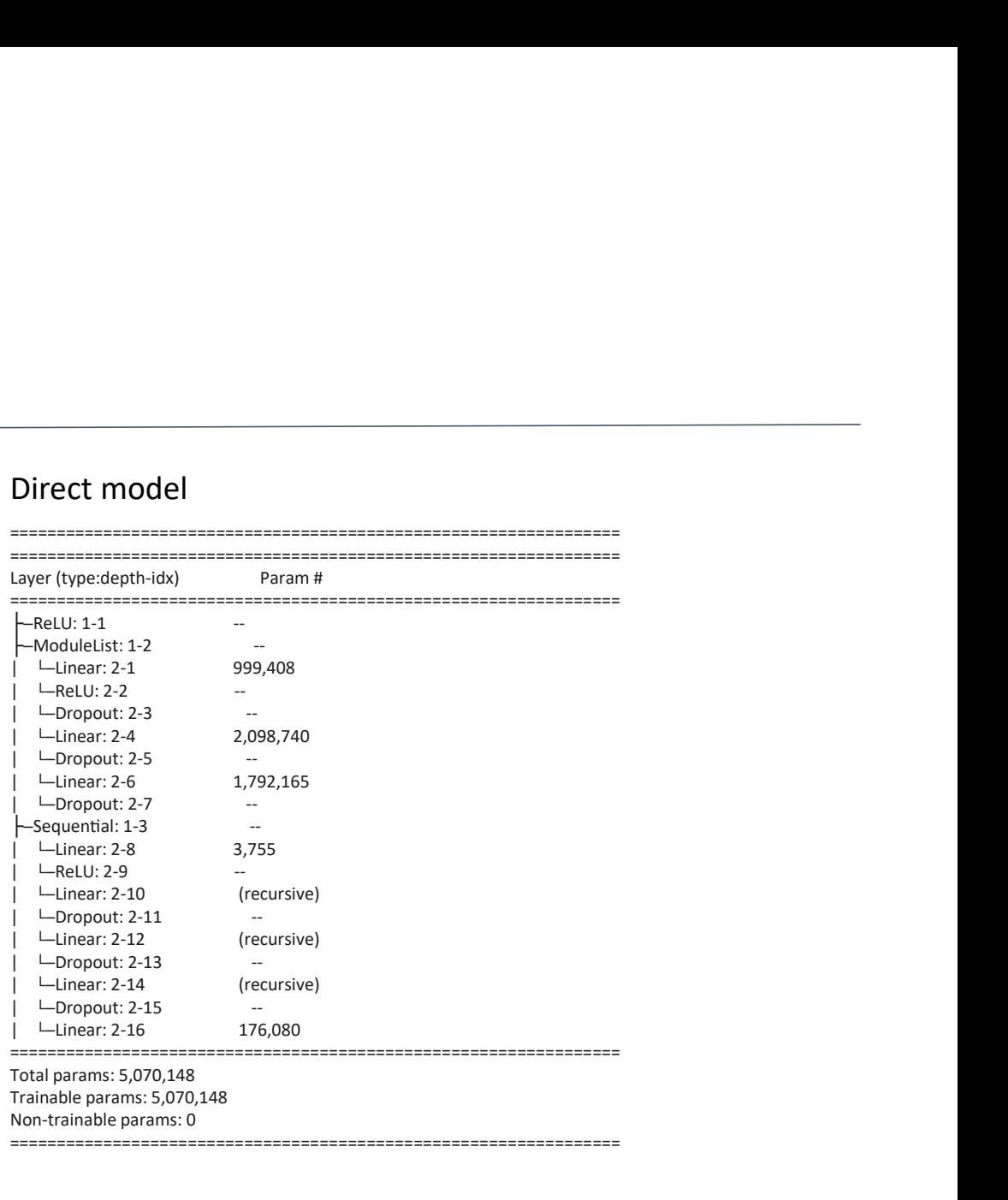

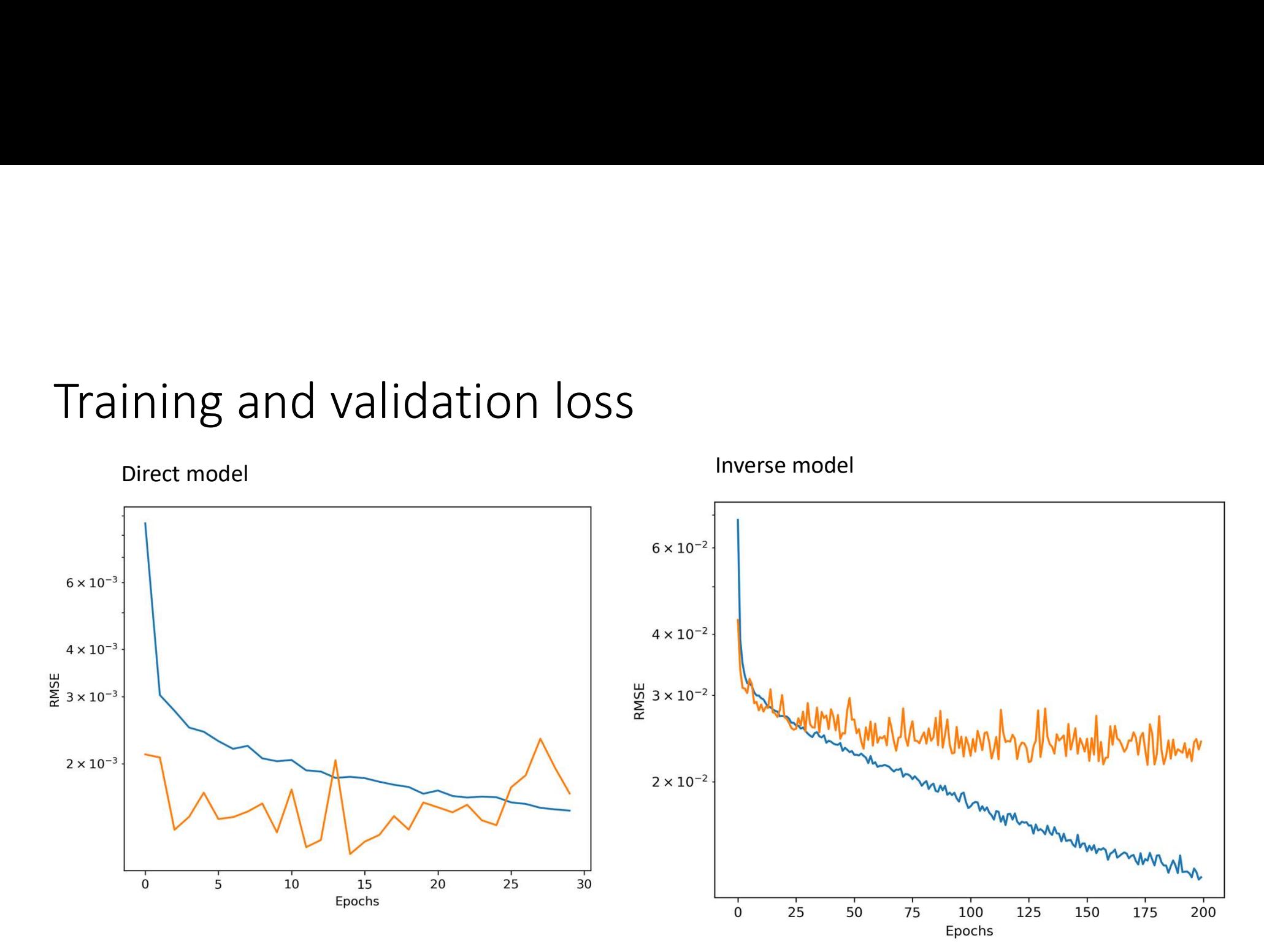

### Hyperparameter optimization

- Automatic hyperparameter optimization via OPTUNA. **Hyperparameter optimization**<br>
• Automatic hyperparameter optimization via<br>
• Implemented Pruning.<br>
• Number of EPOCS: 10<br>
• 200 trials for forward and backwards each<br>
<sup>•</sup> Preparameter search<br>
<sup>•</sup> Preparameter search<br>
<sup>•</sup>
- Implemented Pruning.
- Number of EPOCS: 10
- 

" An open source hyperparameter optimization framework to automate hyperparameter search"

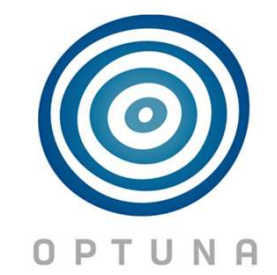

#### Optimized parameters

Inverse: {'N\_HIDDEN\_BK\_LAYERS': 13, 'N\_HIDDEN\_FC\_LAYERS': 3, 'N<sup>-</sup>HIDDEN<sup>-</sup>BK<sup>-</sup>UNITS\_0': 950, 'N<sup>-</sup>HIDDEN<sup>-</sup>BK<sup>-</sup>UNITS<sup>-1</sup>': 774, 'N\_HIDDEN\_BK\_UNITS\_2': 934, 'N\_HIDDEN\_BK\_UNITS\_3': 1287, 'N\_HIDDEN\_BK\_UNITS\_4': 475, 'N\_HIDDEN\_BK\_UNITS\_5': 1475, 'N<sup>-</sup>HIDDEN<sup>-</sup>BK<sup>-</sup>UNITS<sup>-6'</sup>: 283 'N<sup>-</sup>HIDDEN<sup>-</sup>BK<sup>-</sup>UNITS<sup>-7</sup>': 368, 'N\_HIDDEN\_BK\_UNITS\_8': 437, 'N\_HIDDEN\_BK\_UNITS\_9': 917, 'N\_HIDDEN\_BK\_UNITS\_10': 1248, 'N\_HIDDEN\_BK\_UNITS\_11': 1429, 'N<sup>-</sup>HIDDEN<sup>-</sup>BK<sup>-</sup>UNITS<sup>-12': 918,</sup> 'N<sup>-</sup>HIDDEN<sup>-</sup>FC<sup>-</sup>UNITS<sup>-0'</sup>: 1082, 'N<sup>-</sup>HIDDEN<sup>-</sup>FC<sup>-</sup>UNITS<sup>-1</sup>': 807, 'N\_HIDDEN\_FC\_UNITS\_2': 1803, 'P\_DROPOUT\_0': 0.3312902348149265, 'P\_DROPOUT\_1': 0.3350978993045471, 'optimizer': 'Adam', 'lr': 0.00021654758913416323}

Forward: {'N\_HIDDEN\_FC\_LAYERS': 3, 'N\_HIDDEN\_FC\_UNITS\_0': 924, 'N HIDDEN FC UNITS 1': 856, 'N\_HIDDEN\_FC\_UNITS\_2': 1376, 'P\_DROPOUT\_0': 0.2033220847686216, 'P\_DROPOUT\_1': 0.11433651601412209, 'optimizer': 'Adam', 'lr': 0.00015406608613430397}

#### Importance of hyperparameters

#### Hyperparameter Importances

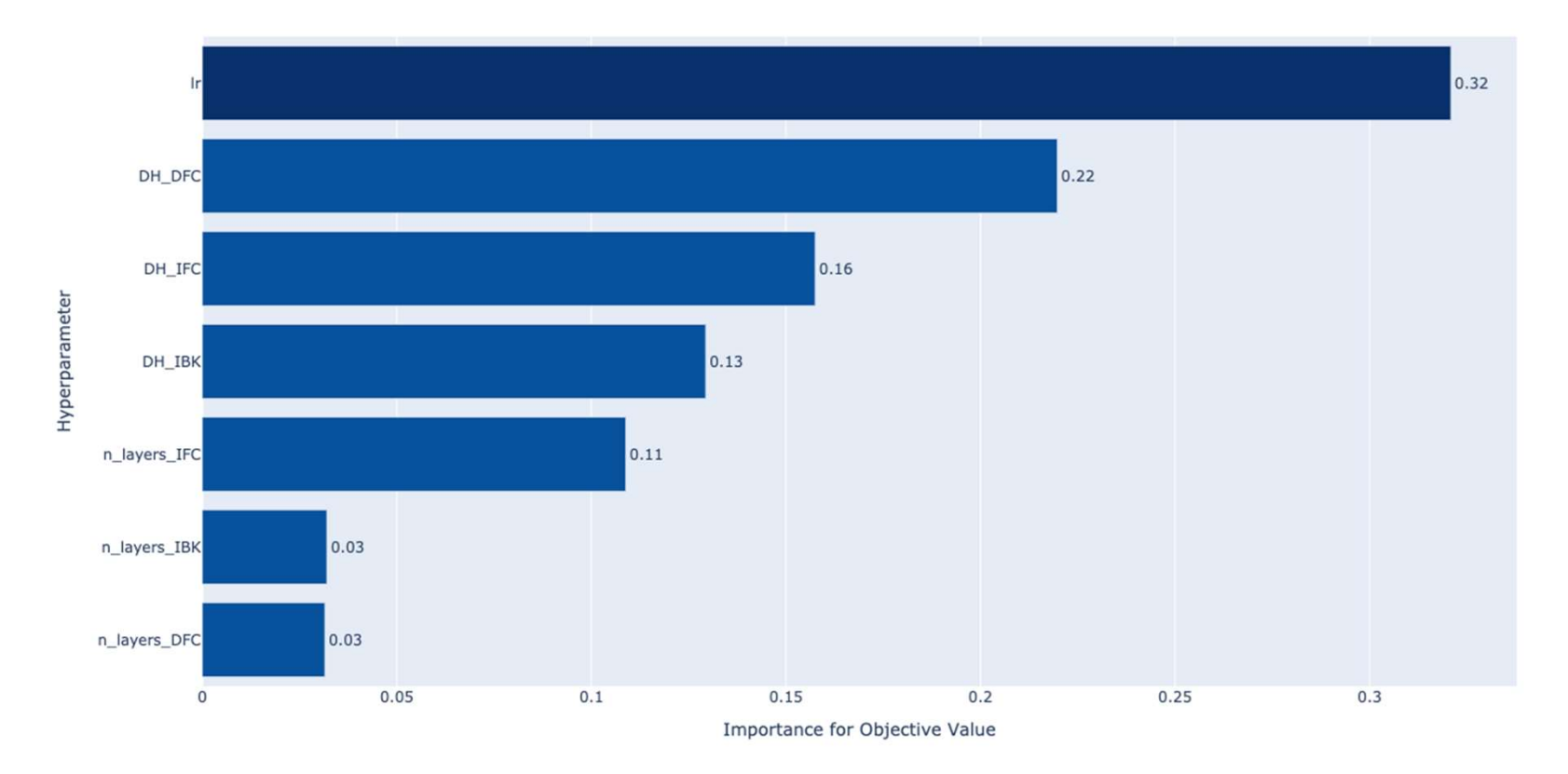

#### Derivatives

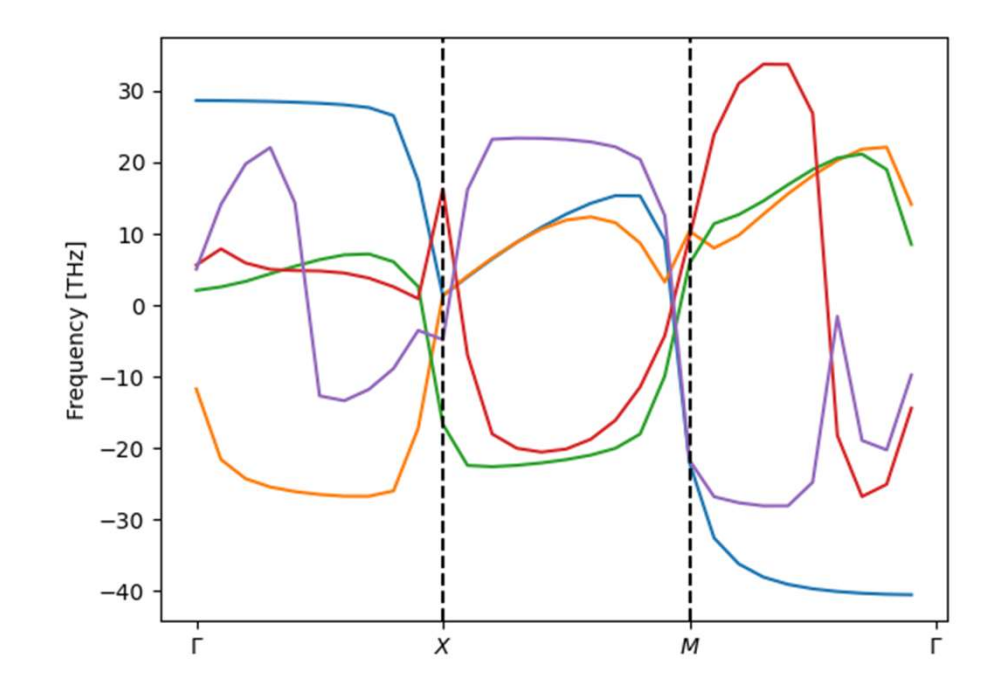